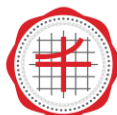

# **การใช้แอพพลิเคชั่น SkySafari มาใช้ในการเรียนการสอน ดาราศาสตร์แบบออนไลน์**

นาตยา ช่วยชูเชิด กลุ่มสาระการเรียนรู้วิทยาศาสตร์ (สาขาโลกดาราศาสตร์และอวกาศ) โรงเรียนสาธิต มศว ประสานมิตร (ฝ่ายมัธยม)

ปัจจุบันสถานการณ์การแพร่ระบาดของเชื้อไวรัสโควิด–19 (COVID-19) ส่งผลกระทบต่อการ เรียนการสอนในชั้นเรียนเป็นอย่างมาก จึงทำให้เกิดการปฏิรูปการศึกษาขึ้น (marketingoops, 2020) ต่างๆ ทั่วโลกเช่นเดียวกับในประเทศไทยที่มีการปรับเปลี่ยนจากการเรียนการสอนในชั้นเรียนแบบพบหน้ากัน มา เป็นระบบการเรียนการสอนแบบออนไลน์ ซึ่งได้รับความนิยมเป็นอย่างมากในองค์กรต่างๆทั้งในส่วนภาครัฐ เอกชนและสถาบันการศึกษา ซึ่งในปัจจุบันนี้ได้มีการเลือกใช้แพลตฟอร์มหลากหลายมากทั้งในการ ติดต่อสื่อสารกับผู้เรียนไม่ว่าจะเป็น Zoom, Cloud Meetings, Line, และ Microsoft Teams เป็นต้น และ สำหรับในรายวิชาพื้นฐานวิทยาศาสตร์และเทคโนโลยี: วิทยาศาสตร์โลกและอวกาศ นั้นใช้กระบวนการทาง วิทยาศาสตร์เป็นเครื่องมือในการค้นหาความจริงในจักรวาล (วิภู รุโจปการ, 2547) โดยมีเป้าหมายของการ จัดการเรียนรู้ที่ต้องการให้ผู้เรียนเกิดความรู้หรือทักษะหลังจากผ่านกิจกรรมการจัดการเรียนรู้ในแต่ละหัวข้อ โดยมีการเชื่อมโยงหรือต่อยอดความรู้เดิมที่ศึกษาแล้วกับความรู้ใหม่หรือความรู้ในศาสตร์อื่น เพื่อให้สามารถ เชื่อมโยงความต่อเนื่องได้ โดยเฉพาะในส่วนที่เป็นเนื้อหาดาราศาสตร์ที่เป็นศาสตร์ที่ศึกษาถึงสิ่งที่อยู่ภายนอก โลกซึ่งการศึกษาถึงสิ่งที่อยู่ภายนอกโลกนั้นเป็นเรื่องที่ยากในการทำความเข้าใจ เพราะเป็นการศึษาสิ่งที่ไกลตัว ไม่ได้พบเห็นได้ง่ายในชีวิตประจำวัน (สมาคมดาราศาสตร์ไทย, 2558) จึงจำเป็นอย่างยิ่งที่จะต้องมีเครื่องมือ มาช่วยในการเรียนรู้และทำความเข้าใจได้อย่างมีประสิทธิภาพ

SkySafari เป็นแอพพลิเคชั่นดูดาว (stargazing application) เป็นที่นิยมใช้กันทั่วโลก เพราะ เป็นแอพพลิเคชั่นที่มีทั้งเวอร์ชั้นฟรีและเสียเงิน มีความถูกต้องน่าเชื่อถือ มีข้อมูลดาวและวัตถุท้องฟ้าอื่น ๆ จำนวนมาก ใช้งานง่าย ออกแบบสวยงาม ทำงานได้โดยไม่ต้องต่ออินเทอร์เน็ต และรองรับทั้งระบบ Android และ iOS ที่ใช้งานผ่าน iPhone และ iPad โดยในบทความนี้ขอแนะนำและอธิบายถึงตัวโปรแกรมและการ นำมาใช้ในการช่วยสอนวิชาดาราศาสตร์ โดยจะแบ่งเป็นหัวข้อหลัก 3 หัวข้อ ดังนี้

# **1. การติดตั้งแอพพลิเคชั่น**

การติดตั้งแอพพลิเคชั่นสามารถติดตั้งได้ทั้งระบบ Internetwork Operating System (IOS) และ ระบบปฏิบัติการแอนดรอยด์ (Android) โดยมีรายละเอียดการติดตั้งพอสังเขป ดังนี้

 ระบบ Internetwork Operating System (IOS) เริ่มจากการเปิด App Store แล้วพิมพ์ในช่อง Search ว่า SkySafari เลือก Get ตรง SkySafari แล้วทำการติดตั้งแอพพลิเคชั่น (Install) แต่เนื่องจากว่า แอพพลิเคชั่นมีขนาดใหญ่ และในการนำเสนอครั้งนี้เลือกแอปแบบมีค่าใช้จ่าย( 89 บาท ) ดังนั้นผู้ใช้งานต้องทำ การสมัครให้เรียบร้อยก่อนการดาวน์โหลดเพื่อใช้งาน

ระบบระบบปฏิบัติการแอนดรอยด์ (Android) เริ่มจากการเปิด Play Store แล้วให้พิมพ์คำว่า SkySafari ในช่องค้นหา แล้วทำการติดตั้งแอพพลิเคชั่น (Install) แต่เนื่องจากว่าแอพพลิเคชั่นมีขนาดใหญ่ อาจจะต้องใช้การดาวน์โหลดผ่านเทคโนโลยี Wi-Fi ที่มีความเสถียรภาพ

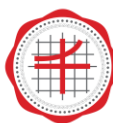

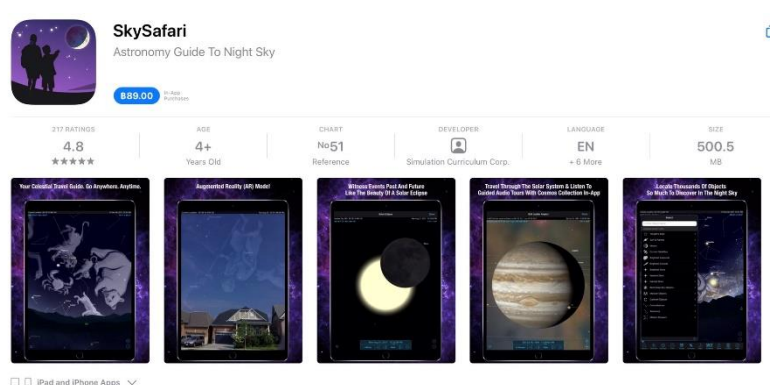

# **2. การเปิดใช้งานแอพพลิเคชั่น/แนะนำปุ่มคำสั่งพื้นฐาน**

ในบทความนี้จะขอกล่าวถึงการใช้งานแอพพลิเคชั่น สำหรับระบบ iOS โดยเริ่มจาก แตะที่ไอคอน SkySafari โดยการเปิดใช้งานครั้งแรก จะมีข้อความถามว่าอนุญาตให้ SkySafari ใช้พิกัดตำแหน่งของ iPhone หรือ iPad ได้หรือไม่ Allow "SkySafari" to access your location while you are using theให้ตอบ อนุญาต (Allow) แล้วแอพพลิเคชั่นจะใช้พิกัดตำแหน่ง (GPS) ที่เราอยู่ในการแสดงผลดาวบนท้องฟ้าโดย อัตโนมัติ หลังจากนั้นจะมีคำแนะนำเบื้องต้นสำหรับการใช้แอพพลิเคชั่นขึ้นมา ให้แตะหน้าจอไปจนกว่าจะ ครบถ้วน ในส่วนของหน้าแอพพลิเคชั่นจะมีปุ่มคำสั่งพื้นฐาน ดังตาราง 1

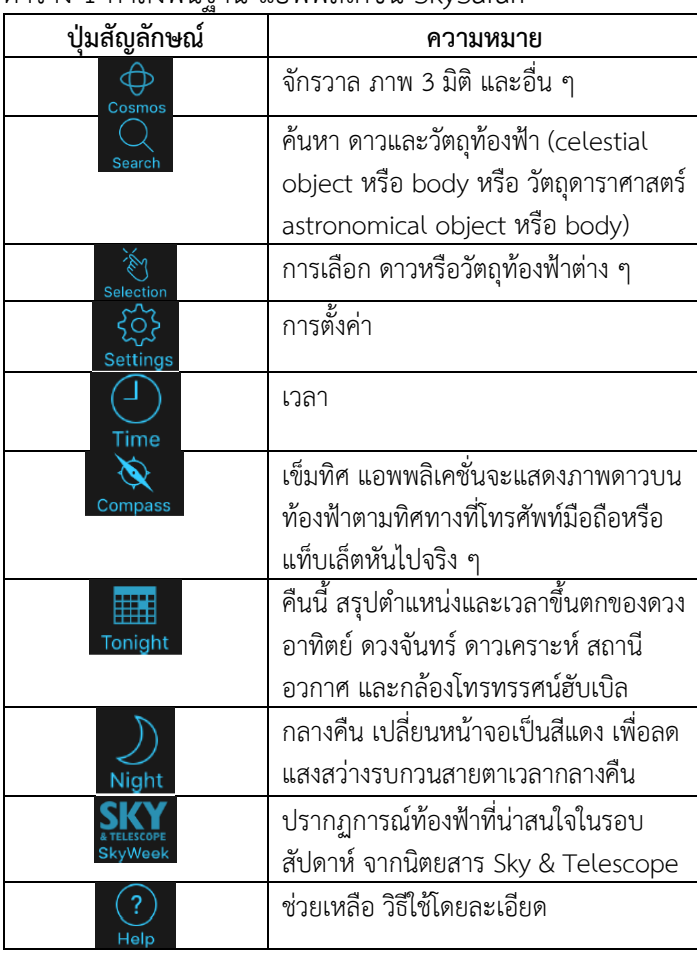

## ตาราง 1 คำสั่งพื้นฐาน แอพพลิเคชั่น SkySafari

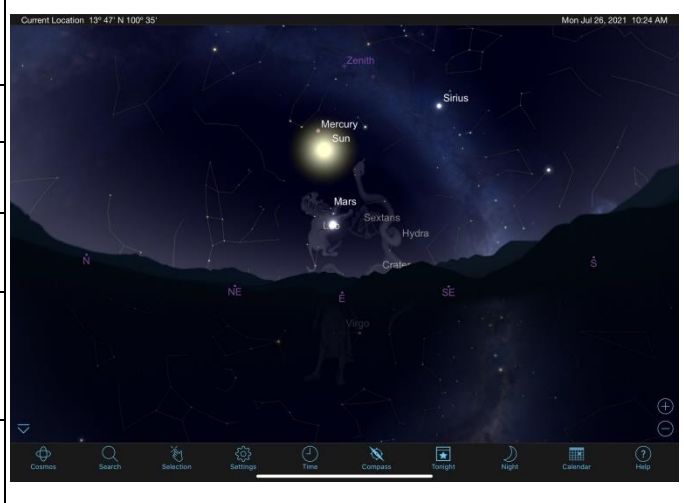

**ภาพประกอบ 1** คำสั่งพื้นฐาน แอพพลิเคชั่น SkySafari

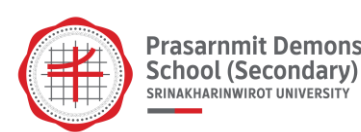

# **3. ตัวอย่างการนำแอพพลิเคชั่น SkySafari มาใช้ประกอบการสอนออนไลน์**

## **ตัวอย่างที่ 1** เรื่อง การค้นหาดาวและวัตถุท้องฟ้าอื่น ๆ

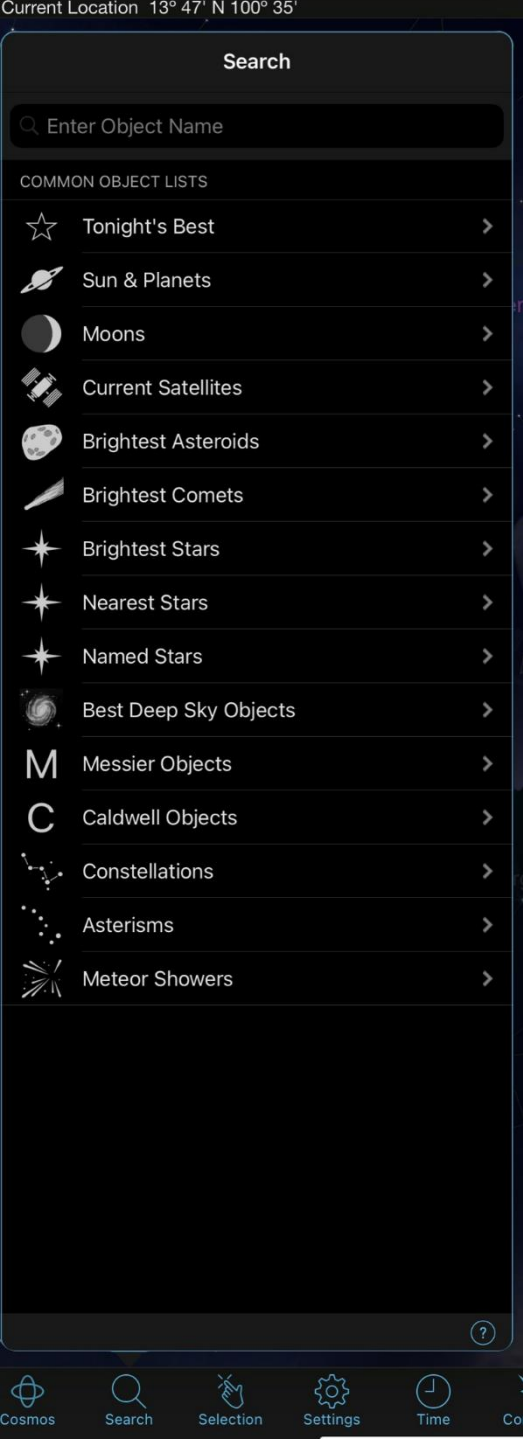

**กิจกรรม** เรื่อง ค้นคว้าหาดาวและวัตถุท้องฟ้า ค้นหาดาวและวัตถุท้องฟ้าอื่น ๆ ที่ต้องการ อาจพิมพ์ ชื่อที่ต้องการ หรืออาจค้นหาจากหมวดหมู่ต่าง ๆ ดังนี้ • **Tonight's Best** ดีที่สุดของคืนนี้ ดาวและวัตถุท้องฟ้าที่ น่าสนใจของคืนนี้ • **Sun & Planets** ดวงอาทิตย์และดาวเคราะห์ในระบบสุริยะ เช่น ดาวอังคาร ดาวพุธ ดาวพฤหัสบดี ฯลฯ • **Moons** ดวงจันทร์ ทั้งของโลกและดาวเคราะห์ดวงอื่นในระบบ สุริยะ • **Current Satellites** ดาวเทียมปัจจุบัน ที่ผ่านมา • **Brightest Asteroids** ดาวเคราะห์น้อยที่สว่างที่สุด • **Brightest Comets** ดาวหางที่สว่างที่สุด • **Brightest Stars** ดาวฤกษ์ที่สว่างที่สุด • **Nearest Stars** ดาวฤกษ์ที่ใกล้ที่สุด • **Named Stars** ดาวฤกษ์ที่มีชื่อสามัญ • **Best Deep Sky Objects** วัตถุท้องฟ้าลึกที่ดีที่สุด • **Messier Objects** วัตถุเมซีเย เช่น Messier 1 หรือ M1 Crab Nebula (เนบิวลาปู) ในกลุ่มดาววัว (Taurus) • **Caldwell Objects** วัตถุคอลด์เวลล์ เช่น Caldwell 49 หรือ C49 Rosette Nebula (เนบิวลากุหลาบ)

**ภาพประกอบ 2** การค้นหาดาวและวัตถุท้องฟ้าอื่น ๆ

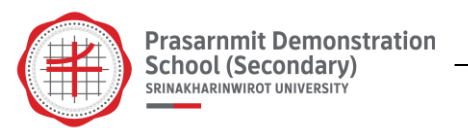

## **ตัวอย่างที่ 2** เรื่อง Tonight's Best

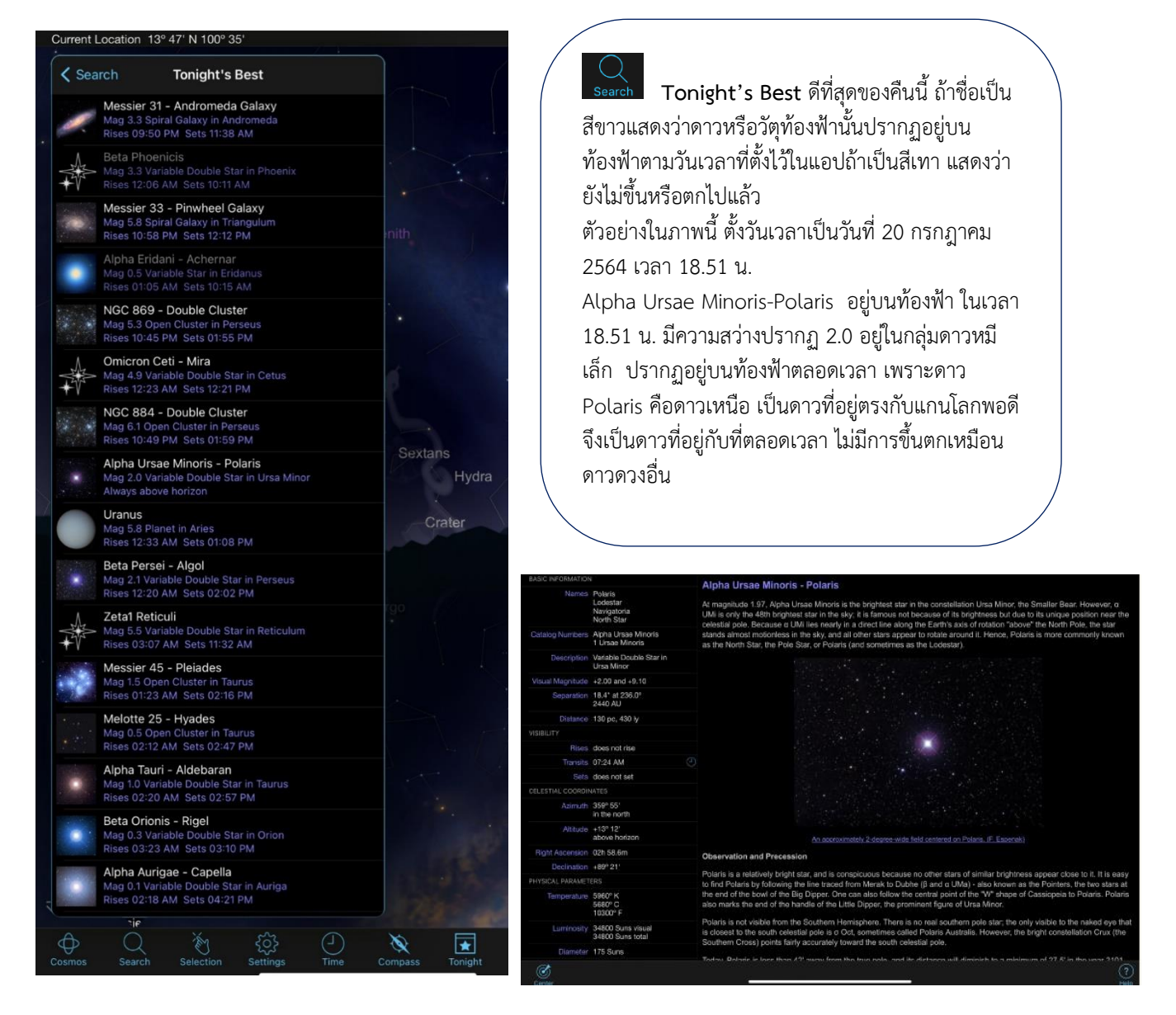

**ภาพประกอบ 3** Tonight's Best

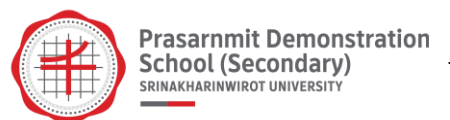

### **ตัวอย่างที่ 3** เรื่อง รายละเอียดดาว

ถ้าแตะชื่อดาวหรือวัตถุ ในที่นี่คือ ดาวเสาร์ จะแสดง รายละเอียดข้อมูลเพิ่มเติม (Object Info) ขออธิบายบางคำที่ สำคัญ คือ

• **Visual Magnitude** หรือ apparent magnitude ความ สว่างหรือโชติมาตรปรากฏ คือความสว่างที่เห็นจากโลก ยิ่งค่า น้อย หรือยิ่งติดลบก็ยิ่งสว่างมาก เช่น ดาวเสาร์ มีความสว่าง  $+0.2$ 

- **Distance** 8.943447 AU
- **Rises** ขึ้น 19.09 น.
- **Transits** สูงสุด 24.56 น.
- **Sets** ตก 06.39 น.

• **Azimuth** มุมทิศ วัดจากทิศเหนือ 0 องศา, ทิศตะวันออก 90 องศา, ทิศใต้ 180 องศา, ทิศตะวันตก 270 องศา

• **Altitude** มุมเงย วัดจากขอบฟ้า 0 องศา, เหนือหัว (จุด จอมฟ้า zenith) 90 องศา, ใต้เท้า (จุดใต้ฟ้า nadir) -90 องศา โดยค่า altitude ถ้าเป็นลบหมายความว่าดาวหรือ วัตถุท้องฟ้าอยู่ใต้ขอบฟ้า มองไม่เห็นในเวลานั้น

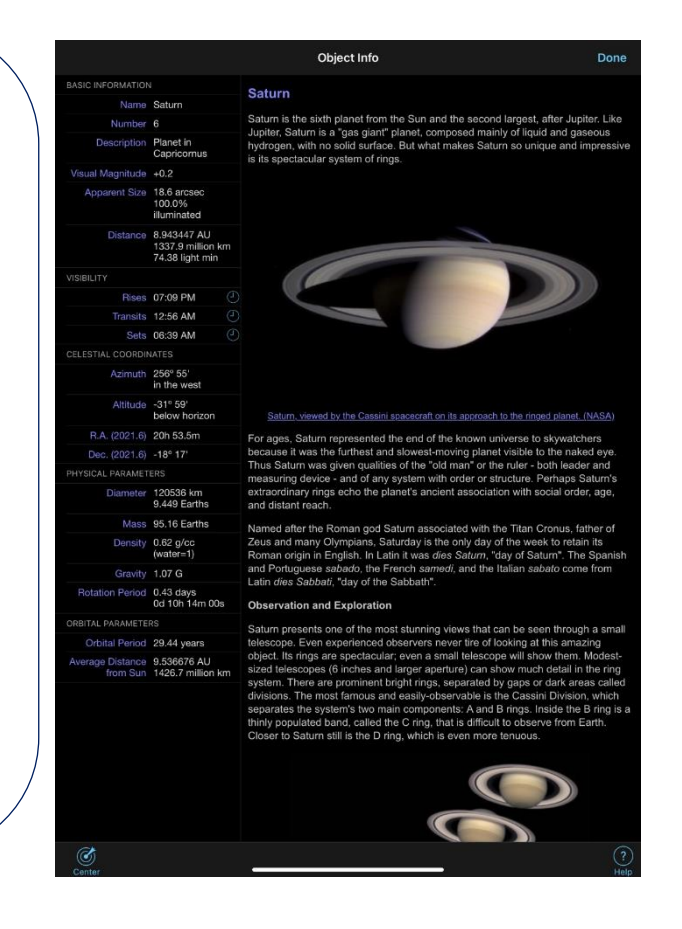

**ภาพประกอบ 4** รายละเอียดดาว

## **ตัวอย่างที่ 4** เรื่อง รายละเอียดดาว (ต่อ)

 จากรูปตัวอย่างที่ 3 ในหน้าก่อน ตรงมุมซ้ายล่างมีเมนู **Center** จะแสดงดาวหรือวัตถุท้องฟ้านั้นตรงกลางหน้าจอ สะดวกมากเมื่อจะหาดาวหรือวัตถุท้องฟ้านั้น อีกวิธีหนึ่งที่เรา จะให้ดาวหรือวัตถุท้องฟ้าอยู่กลางหน้าจอคือ

- 1. แตะเลือกดาวหรือวัตถุท้องฟ้า
- 2. แตะเมนู Selection (การเลือก) ด้านล่างหน้าจอ

3. แตะ Center Object ดาวหรือวัตถุนั้นก็จะอยู่กลางหน้าจอ ถ้าต้องการดูข้อมูลดาวหรือวัตถุท้องฟ้า ก็เลือก Object Info (ข้อมูลวัตถุ) หรืออาจแตะตัว **i** หลังชื่อดาวหรือวัตถุนั้น

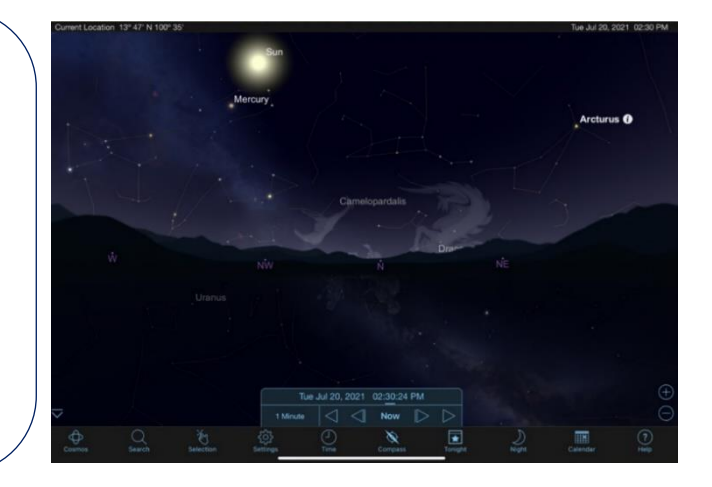

**ภาพประกอบ 5** รายละเอียดดาว(ต่อ)

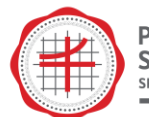

**สรุป**

แอพพลิเคชั่น SkySafari มีคุณค่าและเป็นประโยชน์อย่างมากสำหรับครูผู้สอนและนักเรียน ในการเรียนรู้และจัดกิจกรรมการเรียนการสอนวิชาโลก ดาราศาสตร์และอวกาศ ในรูปแบบออนไลน์ เป็นการ จำลองท้องฟ้าของผู้สังเกตมาอยู่ในอุปกรณ์ที่สามารถเรียนรู้เรื่องดวงดาวและวัตถุในท้องฟ้าได้อย่างละเอียด เป็นอย่างดี อีกทั้งแอพพลิเคชั่นนี้สามารถดาวน์โหลดแล้วใช้งานผ่านอุปกรณ์ต่างๆ ไม่ว่าจะเป็นสมาร์ทโฟน แท็บเล็ต ซึ่งสะดวกสบายในการเปิดการใช้งาน ซึ่งผู้เขียนหวังว่าบทความนี้จะช่วยให้ผู้อ่านมองเห็นแนวทาง ในการนำแอพพลิเคชั่น SkySafari มาประยุกต์ใช้ในการจัดกิจกรรมการเรียนรู้ได้อย่างมีประสิทธิภาพ และหวัง ว่านักเรียนจะมองเห็นความสวยงามและให้ความสำคัญของความรู้ทางด้านดาราศาสตร์มากยิ่งขึ้น

#### **เอกสารอ้างอิง**

- วิภู รุโจปการ.(2547). *เอกภพ เพื่อความเข้าใจในธรรมชาติของจักรวาล*.พิมพ์ครั้งที่ 1. สำนักพิมพ์นานมีบุคส์ พับลิเคชั่นส์ จำกัด.
- สมาคมดาราศาสตร์ไทย.(2558). *รอบรู้ดูดาว คู่มือชมฟ้าสำหรับคนไทย*.พิมพ์ครั้งที่ 2. สำนักพิมพ์ สมาคมดารา ศาสตร์ไทย.
- marketingoops. (2020 ) .COVID-19 *ปฏิรูปการศึกษาทั่วโลก ใช้เทคโนโลยีเรียนรูปแบบใหม่ มหาวิทยาลัย ไทยสอนผ่านออนไลน์*. ค้นเมื่อ 20 กรกฎาคม 2564, จาก https://www. marketingoops. com/exclusive/business-case/covid-19-reinvent-global-education-system-with educational-technology

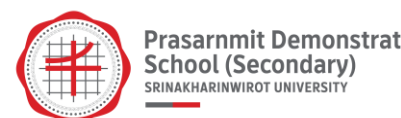

# **การประยุกต์ใช้แนวคิด Teach Less, Learn More (TLLM) สู่การจัดการเรียนรู้รายวิชาเคมี เรื่อง รูปร่างโมเลกุลโคเวเลนต์**

จารุวัฒน์ ชูรักษ์

กลุ่มสาระการเรียนรู้วิทยาศาสตร์ (สาขาเคมี) โรงเรียนสาธิต มศว ประสานมิตร (ฝ่ายมัธยม)

#### **บทนำ**

จากสถานการณ์การแพร่ระบาดของเชื้อไวรัส โควิด-19 ถือเป็นวิกฤติที่ทั่วโลกต่างเผชิญในขณะนี้ รัฐบาลทุกประเทศได้รับฟังมุมมองและความคิดเห็นของบุคคลากรทางการแพทย์และผู้เชี่ยวชาญด้านสาธารสุข เป็นสำคัญในการรับมือ และเตรียมมาตรการลดการแพร่ระบาดในกลุ่มประชาการไว้อย่างรัดกุมและเหมาะสม ซึ่งบางครั้งบางมาตรการอาจสร้างผลกระทบต่อสังคมในด้านอื่น ๆ อาทิ ผลกระทบต่อระบบการศึกษา ซึ่ง อาจจะเป็นหนึ่งในวิกฤติที่ร้ายแรงที่สุดต่อจากนี้ก็เป็นได้ ผลกระทบที่อาจจะเกิดขึ้นกับการศึกษาได้แก่ ประสิทธิภาพของการเรียนการสอนที่ยังมีไม่เพียงพอ ระบบส่งเสริมและสนับสนุนการสอนออนไลน์ของครูและ นักเรียน ความเลื่อมล้ำและไม่เท่าเทียมทางการศึกษาที่เพิ่มมากขึ้น เนื่องจากการมีเทคโนโลยีเข้ามาเกี่ยวข้อง ซึ่งนักเรียนแต่ละคนเข้าถึงเทคโนโลยีได้แตกต่างกัน เป็นต้น การหยุดชะงักในครั้งนี้ทำให้มีเวลาหันกลับมา พิจารณามองหาโอกาสที่จะสร้างระบบการศึกษาของไทยให้มีคุณภาพ การเปลี่ยนแปลงรูปแบบการศึกษาที่ เน้นท่องจำอันล้าสมัย นับเป็นข้อจำกัดสำหรับการพัฒนาของนักเรียนไทยมายาวนานหลายทศวรรษ ภายใต้ วิกฤติที่กำลังเผชิญเราสามารถเลือกที่จะใช้วิธีแบบดั้งเดิม หรือนำวิธีการเรียนรู้ในศตวรรษที่ 21 มาใช้ โดยช่วย ให้ครูทุกคนสามารถเข้าถึงการเรียนการสอนที่เน้นผลลัพธ์ขั้นสูง (High-impact Learning) เพื่อที่จะได้นำ กลับมาใช้ถ่ายทอดสู่นักเรียนผู้เป็นอนาคตของประเทศชาติ ครูควรได้รับการส่งเสริม สนับสนุนให้สามารถมี กระบวนการจัดการเรียนการสอนให้เกิดผลลัพธ์ขั้นสูง (High-impact teaching practices) เช่นการเรียนรู้ โดยใช้โครงงานเป็นฐาน อันเป็นกระบวนการที่จะกระตุ้นการมีส่วนร่วมของนักเรียนโดยใช้โครงการเป็นสื่อสาร การเรียนรู้ ฝึกตั้งคำถาม และค้นคว้าบันทึก หาทางออกและแก้ปัญหาได้ด้วยตนเอง แนวทางการปฏิบัตินี้ถือ เป็นกุญแจสำคัญในการพัฒนานักเรียนด้วยทักษะแห่งศตวรรษที่ 21 (Kenan Foundation Asia: 2020) การ เรียนการสอนในขณะที่มีการแพร่ระบาดของเชื้อไวรัส โควิด-19 มีการนำระบบการเรียนออนไลน์เข้ามาปรับใช้ ผ่านการสอนด้วยเครื่องมือต่าง ๆ ที่ช่วยอำนวยความสะดวกให้กับผู้สอนและผู้เรียน ใช้ในการแจกจ่ายเอกสาร ประกอบการสอน การสนทนา การสร้างกระดานแสดงความคิดเห็น ถามตอบ การมอบหมายงานหรือสั่ง การบ้าน การตรวจงาน การสร้างแบบทดสอบและการให้คะแนน เป็นต้น ซึ่งผู้สอนเองสามารถเลือกระบบ ออนไลน์ที่จะนำมาใช้ได้อย่างเหมาะสม เช่น ผู้สอนสามารถถ่ายทอดสดการสอนผ่านระบบวีดีโอคอนเฟอเรนซ์ (Video conference) ด้วย Microsoft Teams, Google Meet หรือ ระบบ Zoom ผู้สอนสามารถสร้างและ ใช้งานห้องเรียนออนไลน์ (E-Classroom) ด้วย Microsoft Teams, Google Meet หรือ ระบบ Zoom เครื่องมือหรือระบบโปรแกรมเหล่านี้มีคุณลักษณะที่เหมาะสมและมีประโยชน์ต่อการเรียนการสอนออนไลน์ (สุวิมล มธุรส: 2564) แต่การเรียนการสอนออนไลน์ก็ยังมีผลเสียที่อาจจะเกิดขึ้นกับนักเรียนไม่ว่าจะเป็น การ เรียนการสอนออนไลน์เป็นการสื่อสารทางเดียว มีการโต้ตอบกับอาจารย์และนักเรียนคนอื่น ๆ น้อย ยากที่จะ พัฒนาความสัมพันธ์กับเพื่อนร่วมชั้น นักเรียนหรือผู้เรียนไม่มีสมาธิในการเรียน เป็นต้น และอาจจะส่งผล กระทบกับสุขภาพในระยะยาว เนื่องจากนักเรียนจะต้องนั่งเรียนเป็นเวลานาน ใช้สายตากับคอมพิวเตอร์เป็น ระยะเวลานาน การเรียนออนไลน์สลับกับการเรียนการสอนที่เน้นการเรียนรู้ด้วยตนเอง จึงน่าจะเป็นวิธีการ เรียนการสอนที่เหมาะสมในช่วงเวลาที่มีการแพร่ระบาดของโรคโควิด-19 ที่นักเรียนยังไม่สามาถไปเรียนที่ โรงเรียนได้อย่างปกติและยังคงต้องใช้การเรียนการสอนในระบบออนไลน์ การเพิ่มการเรียนรู้ด้วยตนเอง

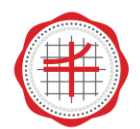

ค้นคว้าด้วยตนเอง ลดบทบาทของครูผู้สอน โดยครูผู้สอนเป็นเพียงคนคอยออกแบบกิจกรรมการเรียนการสอน เตรียมสื่อและแหล่งเรียนรู้ เตรียมคำถามที่คอยกระตุ้นให้ผู้เรียนเกิดการเรียนรู้ด้วยตนเอง ลดเวลาการสอน ออนไลน์ เน้นการสอนให้ผู้เรียนเกิดการเรียนรู้ด้วยตนเองตามแนวคิด สอนน้อย เรียนรู้มาก (Teach Less, Learn More) เพื่อให้ผู้เรียนสามารถเลือกเรียนได้ตามความถนัดและสนใจ สามารถแสวงหาความรู้ได้ด้วย ตัวเองที่จะนำไปสู่การรู้จักคิด วิเคราะห์ ควบคู่กับการปรับปรุงวิธีการสอนและการวัดผลให้สะท้อนถึงความรู้ ความเข้าใจและสติปัญญาของผู้เรียนอย่างแท้จริง และให้มีการใช้สื่อสารศึกษาทุกรูปแบบ เพื่อความเหมาะสม กับการเปลี่ยนแปลงของวิทยาการสมัยใหม่ ที่เน้นด้านเทคโนโลยีสารสนเทศ (แผนการพัฒนาเศรษฐกิจและ สังคมแห่งชาติ ฉบับที่ 12)

#### **แนวคิด Teach Less, Learn More**

แนวคิด Teach Less, Learn More (TLLM) เป็นแนวคิดการจัดการเรียนการศึกษาของประเทศ สาธารณรัฐสิงคโปร์ภายใต้วิสัยทัศน์ในการพัฒนาระบบการศึกษาที่กล่าวว่า Think schools, Learning Nation (TSLN) ต้องการให้เกิดการเปลี่ยนแปลงในระบบการศึกษาเพื่อจัดการศึกษาให้เกิดประสิทธิภาพมาก ขึ้น Think schools เป็นวิสัยทัศน์ที่ต้องการให้โรงเรียนทุกโรงเรียนจัดการศึกษาเพื่อพัฒนาให้ผู้เรียนเป็นนักคิด ส่วน Learning Nation เป็นวิสัยทัศน์ของการเรียนรู้ที่ต้องการให้ผู้เรียนมีความรู้ที่เพิ่มมากขึ้นเกี่ยวกับ นวัตกรรมและความสามารถในการสร้างสรรค์เพื่อนำไปประยุกต์ใช้ในชีวิตจริง โดยแนวคิด Teach Less, Learn More (TLLM) มีทฤษฎีที่สนับสนุนแนวคิดนี้คือ ทฤษฎีคอนสตรัคติวิสต์ (Constructivist) ซึ่งเป็นทฤษฎี ที่ให้ความสำคัญกับตัวผู้เรียน เชื่อว่าผู้เรียนสามารถสร้างความรู้ได้ด้วยตนเอง จากการมีปฏิสัมพันธ์กับบุคคล อื่นและสิ่งแวดล้อมอย่างกระตือรือร้น โดยที่แนวคิด Teach Less, Learn More (TLLM) ผู้สอนต้องสอนให้ น้อยลงหรือ Teach Less แต่ส่งเสริมให้ผู้เรียนเกิดการเรียนรู้มากขึ้นหรือ Learn More นั่นคือ ผู้สอนต้อง กระตุ้นให้นักเรียนสามารถสร้างความรู้ได้ด้วยตนเอง บทบาทการสอนของผู้สอนแม้จะน้อยลง แต่บทบาทที่ เพิ่มขึ้นของผู้สอนคือ ผู้สอนต้องมีการวางแผนและออกแบบกิจกรรมการเรียนการสอน เตรียมสื่อและแหล่ง เรียนรู้ และเตรียมคำถามที่กระตุ้นให้ผู้เรียนเกิดการเรียนรู้ด้วยตนเอง (เวชฤทธิ์ อังกนะภัทรขจร: 2555) ใน การจัดการเรียนรู้ตามแนวคิด Teach Less, Learn More (TLLM) ผู้สอนต้องคำนึงถึงคำถาม 3 คำถาม ได้แก่ ทำไมต้องสอน สอนอะไร สอนอย่างไร โดยการสอนตามแนว Teach Less, Learn More (TLLM) สามารถ จัดการเรียนรู้ได้หลายวิธี แต่ต้องเน้นที่ผู้เรียนเป็นสำคัญ และจัดการเรียนรู้ตามแนวคิด Teach Less, Learn More (TLLM) โรงเรียน Raffles Girls' School ณ ประเทศสาธรณรัฐสิงคโปร์ พบว่าวิธีหนึ่งที่สามารถนำมาใช้ ในการจัดการเรียนรู้ได้คือ การออกแบบย้อนกลับ (Backward Design) ซึ่งพัฒนาโดย Wiggings & McTighe ประกอบด้วยขั้นตอนหลัก 3 ขั้นตอนได้แก่ 1) การกำหนดเป้าหมายการเรียนรู้ 2) การกำหนดหลักฐานการ เรียนรู้และประเมินผลการเรียนรู้3) การวางแผนและจัดประสบการณ์การเรียนรู้ โดยที่ขั้นตอนที่ 3 การ วางแผนจัดประสบการณ์เรียนรู้สามารถประยุกต์ให้แนวการจัดการเรียนรู้แบบการสอนแนะให้รู้คิด (Cognitively Guided Instruction: CGI) เป็นแนวการจัดการเรียนรู้ที่เน้นให้ผู้เรียนสร้างความรู้ และการ แก้ปัญหาด้วยตนเอง ให้ความสำคัญกับการคิดของผู้เรียน โดยมีผู้สอนเป็นผู้สนับสนุน และเอื้ออำนวยความ สะดวกในการจัดการเรียนรู้แบบต่อเนื่อง เปิดโอกาสให้ผู้เรียนได้ทำงานเป็นกลุ่ม มีโอกาสนำเสนอความคิดของ

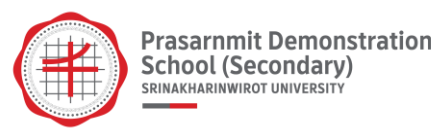

ตนเอง ร่วมกันอภิปรายก่อให้เกิดความเชื่อมโยงความรู้เดิมกับชีวิตจริงซึ่งสอดคล้องกับการจัดการเรียนรู้ตาม แนวคิด Teach Less, Learn More (TLLM) (ณัฐพล บัวจันทร์: 2557)

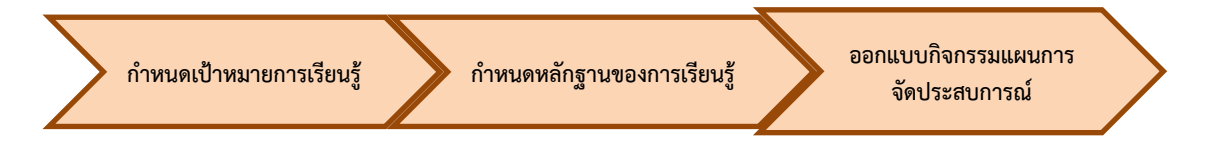

ภาพประกอบ 1 การออกแบบการเรียนรู้แบบย้อนกลับ Backward Design

# **การประยุกต์แนวคิด Teach Less, Learn More มาใช้ในการเรียนการสอนออนไลน์เรื่อง รูปร่าง โมเลกุลโคเวเลนต์**

ในการจัดการเรียนรู้เนื้อหาวิชาเคมี เรื่อง รูปร่างโมเลกุลโคเวเลนต์ มีความจำเป็นที่นักเรียนจะต้องใช้ มโนมติทางวิทยาศาสตร์ ในการจินตนาการถึงรูปร่างต่าง ๆ ของโมเลกุลโคเวเลนต์ ถ้าหากนักเรียนไม่สามารถ จินตนาการหรือมีมโนมติทางวิทยาศาสตร์ที่ถูกต้องได้ จะทำให้เกิดความเข้าใจที่ผิดพลาดเกี่ยวกับรูปร่างของ โมเลกุลโคเวเลนต์ เพราะเนื้อหาเรื่องรูปร่างโมเลกุลโคเวเลนต์ส่วนใหญ่เป็นเนื้อหาที่เป็นนามธรรม และเป็น เนื้อหาที่เชื่อมโยงสัมพันธ์กัน นักเรียนต้องอาศัยการสร้างมโนภาพ ทำให้เป็นอุปสรรคในการเรียน ไม่สามารถ เข้าใจเนื้อหาภายในระยะเวลาสั้น ๆ ได้ หากนักเรียนมีความรู้ความเข้าใจเรื่องรูปร่างโมเลกุลโคเวเลนต์เป็น อย่างดีและมีแนวคิดที่ถูกต้องจะทำให้สามารถเรียนรู้เรื่องอื่น ๆ ที่ต่อเนื่องจากรูปร่างโมเลกุลโคเวเลนต์ อย่างเช่น สภาพขั้วโมเลกุล จุดเดือด จุดหลอมเหลว ได้ง่ายขึ้น (พัศยา สันสน และ กานต์ตะรัตน์ วุฒิเสลา : 2558)การเรียนรู้เรื่องรูปร่างโมเลกุลโคเวเลนต์ในสภาวะปกติ ผู้สอนสามารถใช้การยกตัวอย่าง การแสดงสาธิต ให้ผู้เรียนเห็นภาพในห้องเรียนได้เป็นอย่างดี อย่างเช่น การใช้ลูกปิงปองแทนโมเลกุลหรืออะตอมของธาตุ การ ใช้ดินน้ำมันในการปั้นเป็นรูปร่างโมเลกุลต่างๆ หรือแม้กระทั่งการใช้ชุดการทดลองรูปร่างโมเลกุล เป็นต้น ทำ ให้ผู้เรียนได้เห็นรูปร่างโมเลกุลแบบต่าง ๆ ได้สัมผัส และได้ทดลองด้วยตนเอง จึงเป็นการเรียนรู้ที่ส่งเสริม มโนมติทางวิทยาศาสตร์ได้เป็นอย่างดี แต่การเรียนการสอนในช่วงการแพร่ระบาดของเชื้อไวรัสโควิด-19 ทาง โรงเรียนมีความจำเป็นที่จะต้องจัดการเรียนการสอนออนไลน์ ตามมาตรการเร่งด่วนที่รัฐบาลหลายประเทศได้ ประกาศใช้ เพื่อป้องกันการแพร่กระจายของเชื้อไวรัส คือ มาตรการกึ่งปิดเมือง (Semi-lockdown) และ มาตรการเว้นระยะห่างทางสังคม (Social Distancing) โรงเรียนจึงจำเป็นต้องปิดไปด้วย เพื่อลดช่องทางการ แพร่กระจายของเชื้อไวรัส จึงส่งผลกระทบต่อการเรียนการสอนโดยตรง ผู้สอนไม่สามารถใช้สื่อที่มีอยู่ได้อย่าง เต็มที่ การสาธิตต่างๆ ทำได้ยากมากยิ่งขึ้น ทำให้ผู้สอนต้องปรับเปลี่ยนรูปแบบการสอน การสาธิต หันมาใช้สื่อ เทคโนโลยีให้มากขึ้น นอกจากนี้การจัดการเรียนการสอนออนไลน์ในสภาพวะการแพร่ระบาดของเชื้อไวรัส โควิด-19 ทำให้ครูและนักเรียนต้องใช้เวลาในการอยู่กับหน้าจอคอมพิวเตอร์หรือหน้าจอมือถือที่นานขึ้น ทำให้ เกิดผลกระทบต่อสุขภาพในระยะยาว เช่น ผลกระทบต่อสายตา ผลกระทบต่อร่างกายด้านต่าง ๆ ที่เกิดจาก การนั่งเป็นเวลานาน โรงเรียนหลาย ๆ แห่งได้มองเห็นถึงผลกระทบที่เกิดขึ้น จึงได้ทำการปรับเปลี่ยนเวลาเรียน

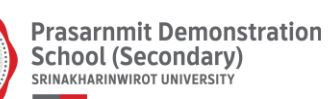

โดยการลดเวลาเรียนในแต่ละคาบให้น้อยลง เพื่อเอาเวลาส่วนหนึ่ง ไปให้กับการพักผ่อนระหว่างคาบเรียน ให้ ผู้เรียนได้ผ่อนคลาย รวมทั้งการกำหนดช่วงเวลาพักในแต่ละเดือน เพื่อเป็นการหยุดพักให้กับนักเรียนและครูที่ เกิดภาวะเครียดจากการเรียนออนไลน์ รวมทั้งเป็นการหยุดพักเพื่อให้นักเรียนได้สะสางงานค้างหรือทบทวน บทเรียนด้วยตนเอง ด้วยมาตรการเหล่านี้ทั้งการลดเวลาเรียนและการหยุดพักการเรียนในแต่ละเดือน ส่งผลให้ เวลาเรียนในแต่ละวิชาเหลือน้อยลง การจัดการเรียนการสอนจึงทำได้ยากยิ่งขึ้นเมื่อเทียบกับเวลาที่มีให้กับ ผู้สอนที่จะต้องสอนให้ทันกับเนื้อหาที่มีอยู่ในหลักสูตร ผู้สอนจึงจำเป็นจะต้องหาวิธีการสอน รูปแบบการจัดการ เรียนการสอนให้เหมาะสมกับเนื้อหาที่มีอยู่และสัมพันธ์กับเวลาที่เหลือ วิธีการหนึ่งที่เหมาะกับช่วงเวลานี้คือ การลดการสอนให้น้อยลง เพิ่มการเรียนรู้ด้วยตนเองให้มากขึ้น ซึ่งจะสอดคล้องตามแนวคิด Teach Less, Learn More (TLLM) คือ การสอนให้น้อยลงหรือ Teach Less แต่ส่งเสริมให้ผู้เรียนเกิดการเรียนรู้มากขึ้น หรือ Learn More การลดการสอนให้น้อยลงสามารถทำได้ด้วยการหาสื่อหรือเทคโนโลยีต่าง ๆ เข้ามาช่วยใน การจัดการเรียนการสอน ซึ่งการเรียนการสอนในเรื่อง รูปร่างโมเลกุลนั้นผู้สอนจำเป็นจะต้องให้ผู้เรียนเกิดมโน มติทางวิทยาศาสตร์ จะต้องเข้าใจลักษณะสามมิติของรูปร่างโมเลกุลโคเวเลนต์ เทคโนโลยีที่เหมาะกับการเรียน การสอนออนไลน์คือการใช้สถานการณ์จำลอง ร่วมกับการปฏิบัติการทดลองแบบลงมือกระทำจริงในชั้นเรียน ในการจัดการเรียนการสอนเรื่องรูปร่างโมเลกุลโคเวเลนต์ผู้เขียนได้นำสถานการณ์จำลองเชิงปฏิสัมพันธ์ (PhET Interactive simulations) ซึ่งสามารถใช้งานได้บนเว็บไซด์ หรือสามารถดาวน์โหลดไปใช้งานโดยไม่เสีย ค่าใช้จ่าย มาใช้ในการจัดการเรียนการสอนตามแนวคิด Teach Less, Learn More (TLLM) โดยใช้วิธีการ ออกแบบย้อนกลับ (Backward Design) มาปรับใช้ในการเรียนการสอนออนไลน์ในสภาวะการแพร่ระบาดของ เชื้อไวรัสโควิด-19

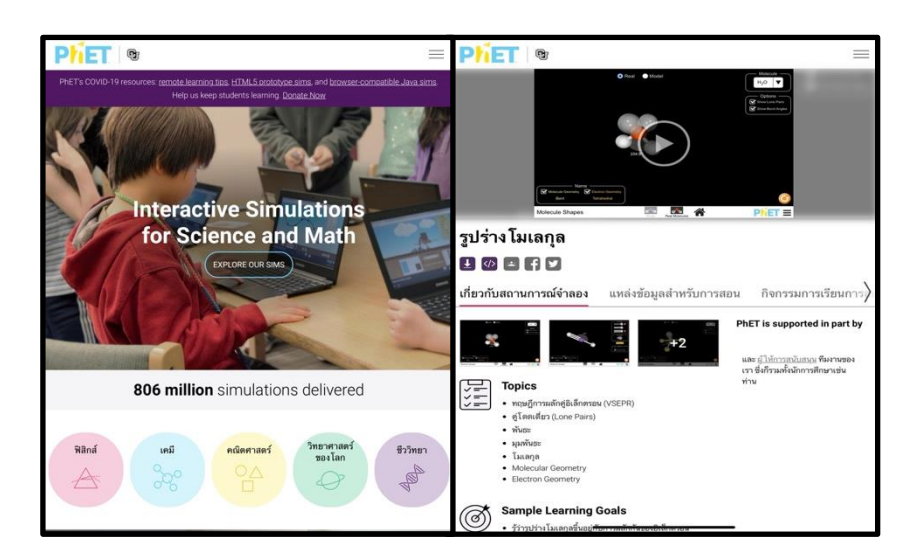

ภาพประกอบ 2 หน้าตาเว็บไซต์ของสถานการณ์จำลองเชิงปฏิสัมพันธ์ของ PhET

**ขั้นตอนการนำแนวคิด Teach Less, Learn More มาใช้ในการเรียนการสอนออนไลน์เรื่อง รูปร่างโมเลกุลโคเวเลนต์ ตามหลักการออกแบบย้อนกลับ (Backward Design)**

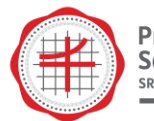

การออกแบบย้อนกลับหรือ Backward Design เป็นกระบวนการออกแบบการจัดการเรียนรู้ที่กำหนด หลักฐานการแสดงออกของผู้เรียน/กิจกรรมประเมินผลการเรียนรู้ของผู้เรียน ตามมาตรฐานการเรียนรู้ หรือ ตามผลการเรียนรู้ที่คาดหวัง แล้วจึงออกแบบจัดกิจกรรมการเรียนรู้ เพื่อให้ผู้เรียนมีความรู้ความสามารถและ แสดงความรู้ความสามารถตามหลักฐานการแสดงออกของผู้เรียน/กิจกรรมการประเมินผลการเรียนรู้ของ ผู้เรียนที่กำหนดไว้ โดยมีแนวทางการออกแบบการจัดการเรียนรู้สำหรับ 1 หน่วยการเรียนรู้ไว้ 3 ขั้นตอนใหญ่ๆ ได้แก่

ขั้นที่ 1 กำหนดความรู้ความสามารถของผู้เรียนที่ต้องการให้เกิดขึ้น (Identify desired results) ตาม มาตรฐานการเรียนรู้/ผลการเรียนรู้ที่คาดหวังตามหลักสูตรการศึกษาขั้นพื้นฐาน

ขั้นที่ 2 กำหนดหลักฐานการแสดงออกของผู้เรียนที่ต้องการให้เกิดขึ้นหลังจากได้เรียนรู้แล้ว ซึ่งเป็น หลักฐานการแสดงออกที่ยอมรับได้ว่าผู้เรียนมีความรู้ความสามารถตามที่กำหนดไว้ (Determine acceptable evidence learning)

ขั้นที่ 3 ออกแบบการจัดประสบการณ์การเรียนรู้ (Plan learning experiences and instruction) เพื่อให้ผู้เรียนได้แสดงออกตามหลักฐานการแสดงออกที่ระบุไว้ในขั้นที่ 2 ซึ่งเป็นหลักฐานว่าผู้เรียนมีความรู้ ความสามารถตามที่กำหนดไว้ในขั้นที่ 1 (วิชัย วงษ์ใหญ่ : 2552)

โดยแต่ละขั้นตอนมีรายละเอียดสรุปได้ดังนี้

**ขั้นที่ 1** กำหนดความรู้ความสามารถของผู้เรียนที่ต้องการให้เกิดขึ้น (Identify desired results)

ผู้สอนได้วิเคราะห์หลักสูตร/มาตรฐานการเรียนรู้ของหน่วยการเรียนรู้พันธะเคมี หัวข้อรูปร่างโมเลกุล โคเวเลนต์ ผู้เรียนจะต้องทำนายรูปร่างของโมเลกุลโคเวเลนต์ เมื่อทราบจำนวนพันธะ จำนวนอิเล็กตรอนคู่โดด เดี่ยวรอบอะตอมกลาง และอธิบายสภาพขั้ว ทิศทางของขั้วของพันธะโคเวเลนต์และโมเลกุลโคเวเลนต์ ซึ่ง เนื้อหาเหล่านี้ควรเป็นความเข้าใจคงทนที่ติดตัวผู้เรียนไปเป็นเวลานาน (Enduring understandings "ความ เข้าใจที่คงทน") ในกระบวนการจัดการเรียนรู้จะเป็นอธิบายถึงทฤษฎีในการทำนายรูปร่างโมเลกุลโคเวเลนต์ ชนิดต่าง ๆ ที่นักเรียนต้องคุ้นเคย เช่น ทฤษฎีการผลักกันของคู่อิเล็กตรอน (Valence Shell Electron Pair Repulsion, VSEPR) ทฤษฎีพันธะเวเลนซ์ (Valence Bond Theory, VBT) และทฤษฎีออร์บิทัลเชิงโมเลกุล (Molecular Orbital, MO) เป็นต้น ซึ่งแต่ละทฤษฎีจะใช้ในการทำนายรูปร่างโมเลกุลโคเวเลนซ์ในลักษณะที่ ต่างกัน โดยในการเรียนระดับชั้นมัธยมศึกษาตอนปลายเป็นการเน้นในทฤษฎีการผลักกันของคู่อิเล็กตรอน (Valence Shell Electron Pair Repulsion, VSEPR) จะเป็นทฤษฎีที่อธิบายเกี่ยวกับการผลักกันของ อิเล็กตรอนคู่ร่วมพันธะและอิเล็กตรอนคู่โดดเดี่ยว จนทำให้เกิดเป็นรูปร่างโมเลกุลขึ้นมา ซึ่งเมื่อนักเรียนได้ เรียนรู้เกี่ยวกับทฤษฎีการผลักกันของคู่อิเล็กตรอน (Valence Shell Electron Pair Repulsion, VSEPR) เรียบร้อยแล้ว นักเรียนจะต้องสามารถทำนายรูปร่างของโมเลกุลโคเวเลนต์ เมื่อทราบจำนวนพันธะและจำนวน

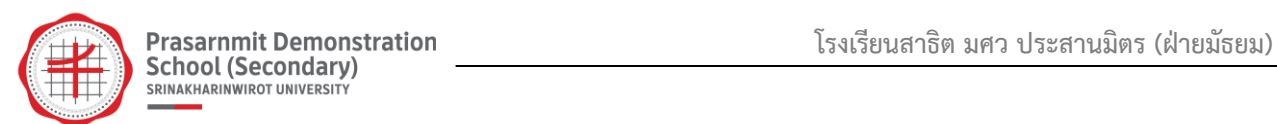

อิเล็กตรอนคู่โดดเดี่ยวรอบอะตอมกลาง อธิบายสภาพขั้วและทิศทางของขั้วของพันธะโคเวเลนต์และของ โมเลกุลโคเวเลนต์ได้

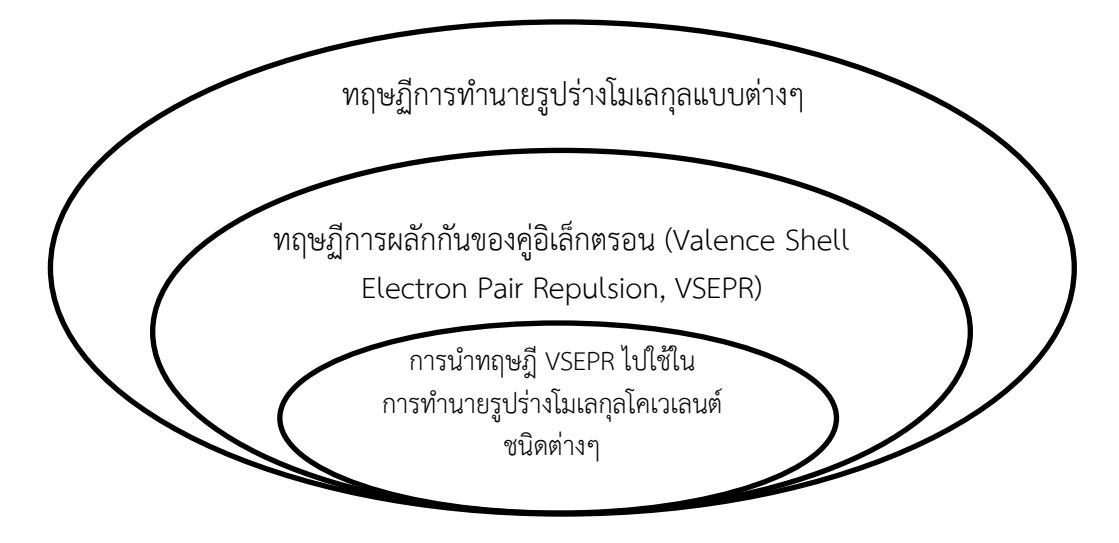

ภาพประกอบที่ 3 การกำหนดความรู้ และทักษะที่สำคัญประจำหน่วย

**ขั้นที่ 2** กำหนดหลักฐานการแสดงออกของผู้เรียนที่ต้องการให้เกิดขึ้นหลังจากได้เรียนรู้แล้ว ซึ่งเป็น หลักฐานการแสดงออกที่ยอมรับได้ว่าผู้เรียนมีความรู้ความสามารถตามที่กำหนดไว้ (Determine acceptable evidence learning)

การกำหนดหลักฐานการแสดงออกของผู้เรียนที่ต้องการให้เกิดขึ้นหลังจากการได้เรียนรู้เรื่องการ ทำนายรูปร่างโมเลกุลโคเวเลนต์ โดยใช้ทฤษฎีการผลักกันของคู่อิเล็กตรอน (Valence Shell Electron Pair Repulsion, VSEPR) โดยผู้เขียนได้ประเมินผลการเรียนรู้ด้วยการถามตอบเป็นเบื้องต้นในระหว่างการจัดการ เรียนรู้ และมีการประเมินจากการแสดงความคิดเห็นกันภายในห้องเรียน ในการอธิบายเกี่ยวกับรูปร่างโมเลกุล โคเวเลนต์แบบต่าง ๆ โดยการแข่งขันกันตอบปัญหา นอกจากนี้ในขั้นตอนสุดท้ายของการเรียนการสอนผู้เขียน ได้ให้นักเรียนทำแบบทดสอบที่เป็นแบบทดสอบอัตนัย ซึ่งการใช้ข้อสอบอัตนัยจะทำให้ผู้สอนทราบได้ว่าผู้เรียน มีความเข้าใจเนื้อหาที่เรียนมากน้อยเพียงใด

**ขั้นที่ 3** ออกแบบการจัดประสบการณ์การเรียนรู้ (Plan learning experiences and instruction)

ในขั้นที่ 3 การออกแบบการจัดประสบการณ์การเรียนรู้ทฤษฎีการผลักกันของคู่อิเล็กตรอน (Valence Shell Electron Pair Repulsion, VSEPR) ผู้เรียนได้เรียนรู้เกี่ยวกับการเขียนโครงสร้างแบบจุดของ สารประกอบโคเวเลนต์ การเขียนโครงสร้างแบบเส้น มาเป็นที่เรียบร้อยแล้ว ในขั้นตอนของการเรียนเกี่ยวกับ ทฤษฎี VSEPR ผู้เรียนจะได้เรียนรู้เกี่ยวกับการนับจำนวนอิเล็กตรอนคู่โดดเดี่ยว อิเล็กตรอนคู่ร่วมพันธะ จำนวนอิเล็กตรอนคู่โดดเดี่ยวและอิเล็กตรอนคู่ร่วมพันธะก็จะส่งผลต่อรูปร่างโมเลกุลโคเวเลนต์ ที่เกิดจากแรง ผลักระหว่างอิเล็กตรอนคู่โดดเดี่ยวและอิเล็กตรอนคู่ร่วมพันธะ โดยในขั้นตอนแรกเป็นการเรียนในส่วนของ รูปร่างโมเลกุลโคเวเลนต์ที่เกิดขึ้นจากโมเลกุลที่มีแค่อิเล็กตรอนคู่ร่วมพันธะเพียงอย่างเดียว จึงทำให้เกิดรูปร่าง

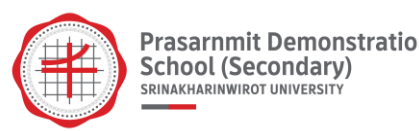

โมเลกุลที่มีมุมพันธะที่แน่นอน การเรียนการสอนที่เกิดขึ้น จะเป็นการเรียนผ่านสถานการณ์จำลองเชิง ปฏิสัมพันธ์ (PhET Interactive simulations) ควบคู่กับการเขียนอธิบายของผู้สอน ทำให้นักเรียนสามารถเกิด มโนมติทางวิทยาศาสตร์เกี่ยวกับรูปร่างโมเลกุลโคเวเลนต์ได้

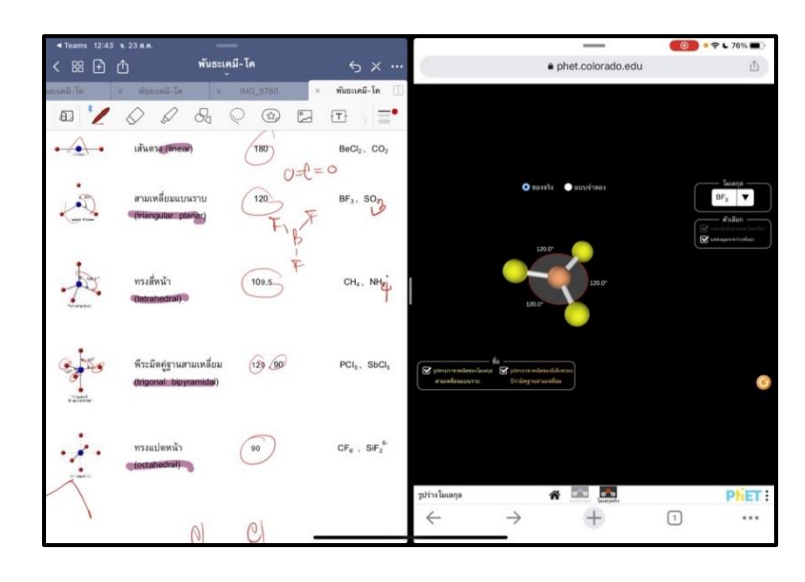

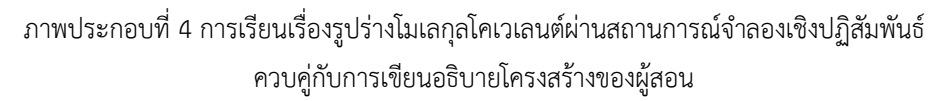

นอกจากรูปร่างโมเลกุลที่เกิดจากการผลักกันของอิเล็กตรอนคู่ร่วมพันธะด้วยกันเองแล้ว ยังมี โครงสร้างที่เกิดจากการผลักกันของอิเล็กตรอนคู่โดดเดี่ยว ซึ่งแรงผลักที่เกิดจากอิเล็กตรอนคู่โดดเดี่ยวจะมีค่า สูงกว่าแรงผลักที่เกิดจากอิเล็กตรอนคู่รวมพันธะผลักกัน ทำให้เกิดรูปร่างโมเลกุลที่แตกต่างไปจากรูปแบบเดิม

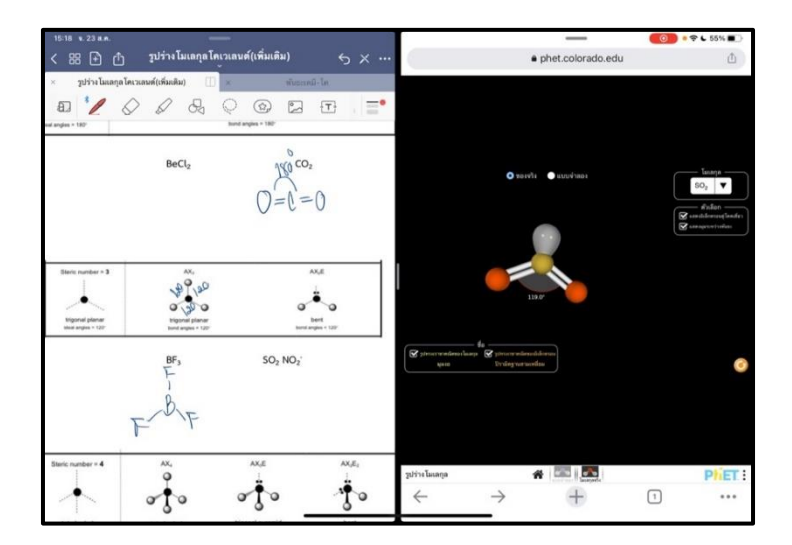

ภาพประกอบที่ 5 การเขียนรูปร่างโมเลกุลโคเวเลนต์ที่มีอิเล็กตรอนคู่โดดเดี่ยว

เมื่อผู้สอนได้อธิบายถึงขั้นตอนของการทำนายรูปร่างของสารประกอบโคเวเลนต์โดยทฤษฎี VSEPR ควบคู่กับการใช้สถานการณ์จำลองเชิงปฏิสัมพันธ์ (PhET Interactive simulations) ได้ครบทุกแบบ จะเป็น การให้นักเรียนเรียนรู้ ศึกษาค้นคว้าด้วยตนเอง เพื่อลดเวลาการในการเรียนผ่านหน้าจอคอมพิวเตอร์หรือ

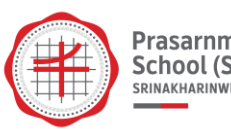

โทรศัพท์มือถือ โดยที่นักเรียนสามารถทบทวนหรือทดลองซ้ำเพื่อให้เกิดความชำนาญ โดยใช้สื่อสถานการณ์ จำลองเชิงปฏิสัมพันธ์ (PhET Interactive simulations) ได้ด้วยตนเอง เป็นการจัดการเรียนการสอนตาม แนวคิด Teach Less, Learn More (TLLM) ที่เน้นการจัดการเรียนรู้โดยเน้นให้ผู้เรียนเป็นสำคัญและ การศึกษาเรียนรู้ด้วยตนเอง จากนั้นผู้สอนทำการประเมินหลังจากที่ผู้เรียนศึกษาเรียนรู้ด้วยตนเอง โดยการให้ ผู้เรียนทำแบบทดสอบอัตนัยเพื่อเป็นการประเมินผลการจัดกิจกรรมการเรียนรู้ตามแนวคิด Teach Less, Learn More (TLLM) โดยใช้หลักการออกแบบย้อนกลับ (Backward Design) ผลการทำแบบทดสอบของ นักเรียนส่วนใหญ่สามารถเขียนอธิบายรูปร่างและทำนายรูปร่างของโมเลกุลโคเวเลนต์ได้อย่างถูกต้องดัง ภาพประกอบที่ 5

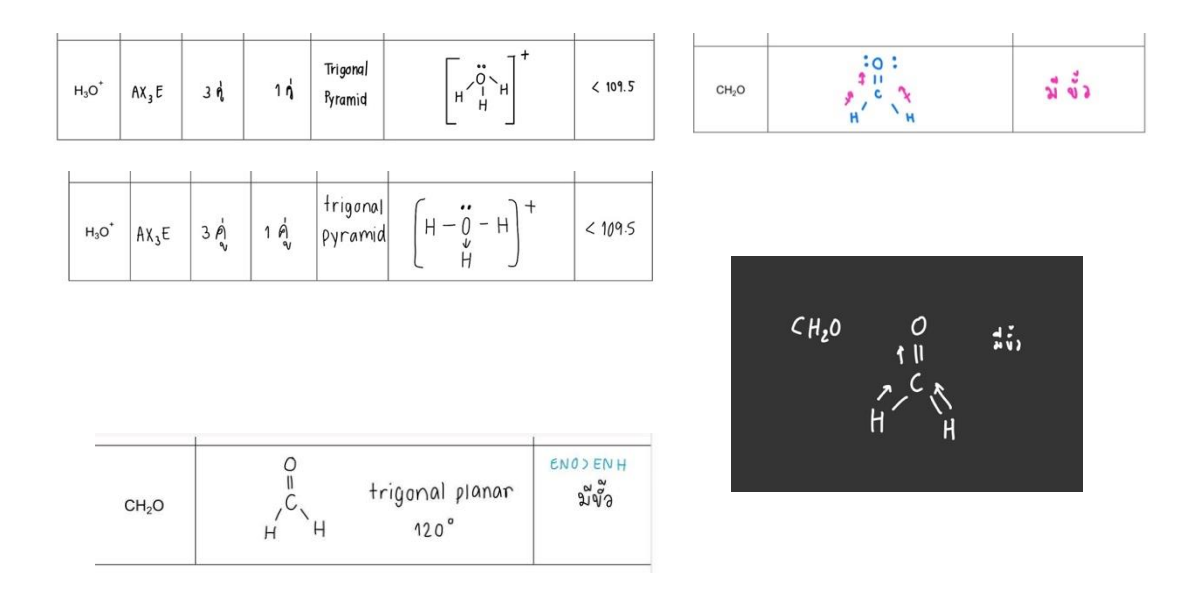

ภาพประกอบที่ 6 ผลการทำแบบทดสอบของนักเรียน

#### **สรุป**

การจัดการเรียนการสอนรายวิชาเคมี 1 เรื่องรูปร่างโมเลกุลโคเวเลนต์ ในสถานะการณ์การแพร่ระบาด ของโรคโควิด-19 ในรูปแบบออนไลน์ ผู้สอนและนักเรียนต้องอาศัยการปรับตัวและหันมาใช้เทคโนโลยีให้มาก ขึ้น โดยเทคโนโลยีเหล่านี้จะเข้ามาแทนที่สื่อที่ใช้ในห้องเรียน ทำให้กระบวนการจัดการเรียนการสอนยังคง ประสิทธิภาพที่ใกล้เคียงกับการจัดการเรียนการสอนในห้องเรียนให้มากที่สุด แต่เนื่องมาจากข้อจำกัดต่าง ๆ ที่ เกิดขึ้นจากการจัดการเรียนการสอนออนไลน์ ทำให้เวลาในการจัดการการเรียนการสอนนั้นมีน้อยกว่าที่ควรจะ เป็น ดังนั้นจำเป็นอย่างยิ่งที่ผู้สอนจะต้องปรับกระบวนการเรียนการสอนให้สอดคล้องกับเวลาที่มีอยู่และเกิด ประสิทธิภาพสูงสุด แนวคิด Teach Less, Learn More สอนน้อย เรียนรู้มาก จึงถูกนำมาใช้ในการเรียนการ สอนออนไลน์เรื่อง รูปร่างโมเลกุลโคเวเลนต์ ตามหลักการออกแบบย้อนกลับ (Backward Design) เพื่อเพิ่ม โอกาสในการเรียนรู้ของนักเรียนด้วยตนเอง นอกเหนือจากสิ่งที่ครูสอน นักเรียนสามารถเรียนรู้ได้ตลอดเวลา และสามารถหาความรู้เพิ่มเติมได้ด้วยตนเอง นอกจากนี้ได้มีการนำสื่อสถานการณ์จำลองเชิงปฏิสัมพันธ์ (PhET Interactive simulations) เข้ามาใช้ในการจัดการเรียนการสอนเพื่อเป็นตัวช่วยในการอธิบาย ทำให้นักเรียน

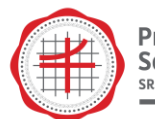

เกิดมโนมติทางวิทยาศาสตร์ได้อย่างถูกต้องและสามารถที่จะนำไปประยุกต์ใช้ได้ด้วยตนเอง ซึ่งจากการจัดการ เรียนการสอนโดยใช้แนวคิด Teach Less, Learn More สอนน้อย เรียนรู้มาก มาใช้ในการจัดการเรียนการ สอนเรื่อง รูปร่างโมเลกุลโคเวเลนต์ตามหลักการออกแบบย้อนกลับ (Backward Design) และใช้สื่อสถานการณ์ จำลองเชิงปฏิสัมพันธ์ (PhET Interactive simulations) ทำให้นักเรียนเข้าใจและสามารถนำความรู้เรื่อง รูปร่างโมเลกุลไปใช้ได้เป็นอย่างดี

#### **เอกสารอ้างอิง**

- ณัฐพล บัวจันทร์. (2557). *Teach Less Learn More: TLLM (สอนน้อย เรียนรู้มาก).* สืบค้นจาก <https://www.gotoknow.org/>
- พัศยา สันสนและ กานต์ตะรัตน์ วุฒิเสลา. (2558). *การพัฒนามโนมติวิทยาศาสตร์ เรื่อง รูปร่างโมเลกุลโคเว เลนต์ โดยกลวิธีจำลอง-สังเกต-สะท้อนกลับ-อธิบาย สำหรับนักเรียนชั้นมัธยมศึกษาปีที่ 4.* วารสาร มนุษยศาสตร์และสังคมศาสตร์, 6(2): 83-97.
- วิชัย วงษ์ใหญ่. (2552). *การออกแบบการเรียนรู้ย้อนกลับ.* สารานุกรมวิชาชีพครู เฉลิมพระเกียรติ พระบาทสมเด็จพระเจ้าอยู่หัว เนื่องในโอกาสมหามงคลเฉลิมพระชนมพรรษา. กรุงเทพฯ: สำนักงาน เลขาธิการคุรุสภา. หน้า 141-148.
- เวชฤทธิ์ อังกนะภัทรขจร. (2555). *การประยุกต์ใช้แนวคิด Teach Less, Learn More (TLLM) สู่การจัดการ เรียนรู้ในชั้นเรียนคณิตศาสตร์*. วารสารศึกษาศาสตร์, 23(1): 1-11.
- สุวิมล มธุรส. (2564). *การจัดการศึกษาในระบบออนไลน์ในยุค New Normal Covid-19. วารสารรัชตภาคย, 15(40): 33-42.*
- สำนักงานเลขาธิการสภาการศึกษา. (2559). *แผนการศึกษาแห่งชาติ ฉบับที่ 12 (พ.ศ.2560-2564).:* ฉบับสรุป. กรุงเทพฯ : พริกหวานกราฟฟิค จำกัด.
- Kenan Foundation Asia. (2564). *การแพร่ระบาดของโควิด-19 สร้างผลกระทบต่อการศึกษาไทย 3 ประการ. สืบค้นจาก [https://www.kenan-asia.org/th/covid-](https://www.kenan-asia.org/th/covid-19-education)19-education.*